# Package 'bizicount'

May 1, 2024

<span id="page-0-0"></span>Title Bivariate Zero-Inflated Count Models Using Copulas

#### Version 1.3.3

Description Maximum likelihood estimation of copula-based zero-inflated (and non-inflated) Poisson and negative binomial count models, based on the article [<doi:10.18637/jss.v109.i01>](https://doi.org/10.18637/jss.v109.i01). Supports Frank and Gaussian copulas. Allows for mixed margins (e.g., one margin Poisson, the other zero-inflated negative binomial), and several marginal link functions. Built-in methods for publication-quality tables using 'texreg', post-estimation diagnostics using 'DHARMa', and testing for marginal zero-modification via [<doi:10.1177/0962280217749991>](https://doi.org/10.1177/0962280217749991). For information on copula regression for count data, see Genest and Nešlehová (2007) [<doi:10.1017/S0515036100014963>](https://doi.org/10.1017/S0515036100014963) as well as Nikoloulopoulos (2013) [<doi:10.1007/978-3-](https://doi.org/10.1007/978-3-642-35407-6_11) [642-35407-6\\_11>](https://doi.org/10.1007/978-3-642-35407-6_11). For information on zero-inflated count regression generally, see Lambert (1992)

<<https://www.jstor.org/stable/1269547?origin=crossref>>. The author acknowledges support by NSF DMS-1925119 and DMS-212324.

License GPL  $(>= 3)$ 

Encoding UTF-8

URL <https://github.com/jmniehaus/bizicount>

# BugReports <https://github.com/jmniehaus/bizicount/issues>

RoxygenNote 7.3.1

**Imports** pbivnorm ( $> = 0.6.0$ ), Formula ( $> = 1.2-4$ ), rlang ( $> = 0.4.7$ ), MASS (>= 7.3-54), numDeriv (>= 2016.8-1.1), methods, stats, utils, DHARMa ( $> = 0.3.4$ ), texreg ( $>= 1.37.5$ )

**Depends**  $R (= 4.1.0)$ 

**Suggests** covr, test that  $(>= 3.0.0)$ 

Config/testthat/edition 3

LazyData true

NeedsCompilation no

Author John Niehaus [aut, cre]

Maintainer John Niehaus <jniehaus2257@gmail.com>

Repository CRAN

Date/Publication 2024-05-01 14:02:10 UTC

# <span id="page-1-0"></span>R topics documented:

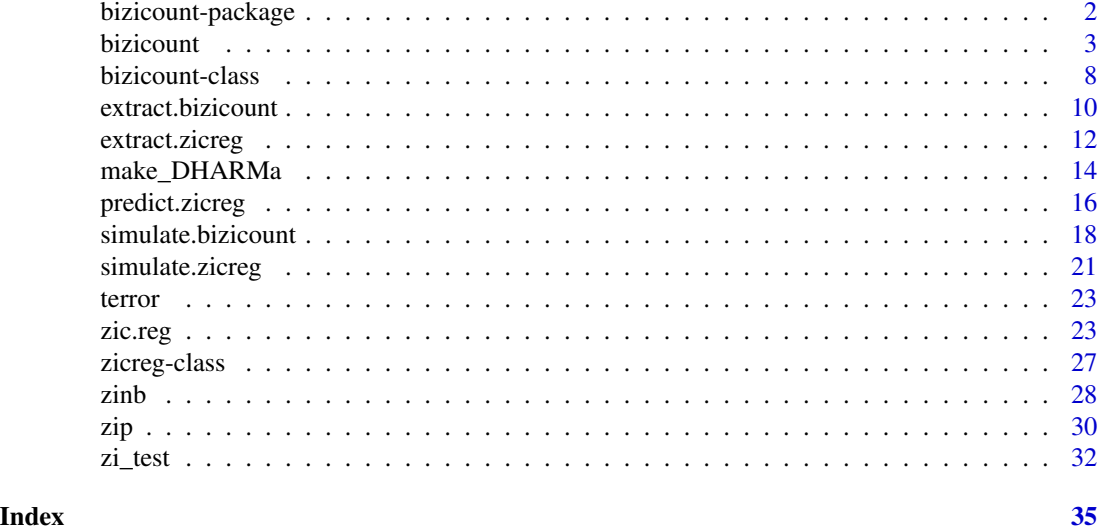

<span id="page-1-1"></span>bizicount-package *bizicount: Copula-Based Bivariate Zero-Inflated Count Regression Models*

# Description

The package provides regression functions for copula-based bivariate count models based on the paper <doi:10.18637/jss.v109.i01>, with and without zero-inflation, as well as regression functions for univariate zero-inflated count models. Generic methods from the [texreg-package](#page-0-0) and [DHARMa](#page-0-0) are extended to support this package, namely for the purposes of producing professional tables and carrying out post-estimation diagnostics. A generic for He et al. (2019)'s test for zero-modification is provided, with methods for both bizicount and glm-class objects.

# Bivariate Functions

- [bizicount](#page-2-1) The primary function of this package. Carries out copula-based bivariate count regression via maximum likelihood using numerical optimization. Supports both zero-inflated and non-inflated distributions.
- [extract.bizicount](#page-9-1) Method for the texreg package's [extract](#page-0-0) generic. Creates a list of texreg objects, one for each margin, for use with that package's other functions.
- [make\\_DHARMa](#page-13-1) Creates a list of DHARMa objects, one for each margin, for [bizicount](#page-2-1) models. A wrapper around [createDHARMa](#page-0-0).
- [simulate.bizicount](#page-17-1) Method that simulates observations using the fitted model's parameters, primarily for use with DHARMa.
- [zi\\_test](#page-31-1) Method for testing for marginal zero-modification using the esimated parameters from the model. This test is preferable to the Vuong, Wald, Score, and LR tests. See He et al. (2019).

#### <span id="page-2-0"></span>bizicount 3

#### Univariate Functions

- [zic.reg](#page-22-1) Univariate zero-inflated count regression models via maximum likelihood.
- [extract.zicreg](#page-11-1) Method for the texreg package's [extract](#page-0-0) generic. Creates a texreg object that interfaces with that package's methods.
- [simulate.zicreg](#page-20-1) Method for simulating from the fitted model. Results are generally used for creating DHARMa objects.

#'

• [zi\\_test](#page-31-1) – Method for testing for univariate zero-modification using the esimated parameters from the model. This test is preferable to the Vuong, Wald, Score, and LR tests. See He et al. (2019).

# Author(s)

John Niehaus

# References

<doi:10.18637/jss.v109.i01>

<span id="page-2-1"></span>bizicount *Bizicount: Maximum likelihood estimation of copula-based bivariate zero-inflated (and non-inflated) count models*

# Description

The main bivariate regression function of the [bizicount-package](#page-1-1) Estimates copula-based bivariate zero-inflated (and non-inflated) count models via maximum likelihood. Supports the Frank and Gaussian copulas, as well as zero-inflated Poisson and negative binomial margins (and their noninflated counterparts). It's class has associated [simulate](#page-0-0) methods for post-estimation diagnostics using the [DHARMa](#page-0-0) package, as well as an [extract](#page-0-0) method for printing professional tables using [texreg](#page-0-0), and a test for zero-modification using zi\_test. See the 'See Also' section for links to these methods.

# Usage

```
bizicount(
  fmla1,
  fmla2,
  data,
  cop = "gaus",margins = c("pois", "pois"),
  link.ct = c("log", "log"),
  link.zi = c("logit", "logit"),scaling = "none",
  starts = NULL,
  keep = TRUE,
```

```
subset,
 na.action,
 weights,
 frech.min = 1e-07,pmf.min = 1e-07,
  ...
)
```
# Arguments

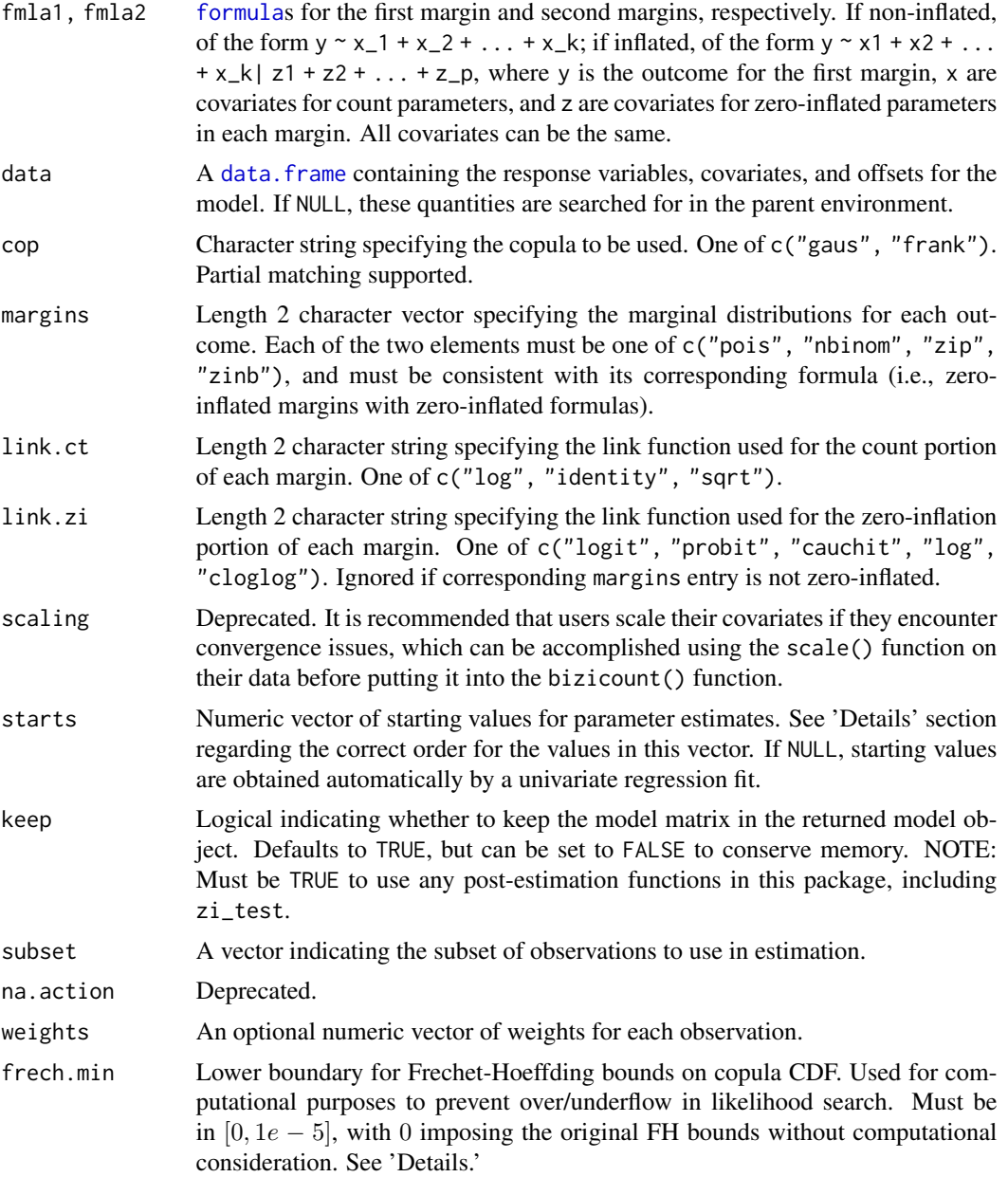

<span id="page-3-0"></span>

<span id="page-4-0"></span>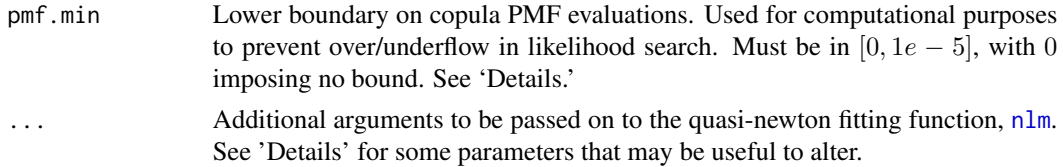

# Details

- starts Starting values should be organized as follows:
	- 1. count parameters for margin 1
	- 2. count parameters for margin 2
	- 3. zero-inflated parameters for margin 1 (if applicable),
	- 4. zero-inflated parameters for margin 2 (if applicable),
	- 5. inverse dispersion parameter for margin 1 (if applicable),
	- 6. inverse dispersion parameter for margin 2 (if applicable)

Thus, in general count parameters should come first, followed by zero-inflation parameters, and finally inverse dispersion parameters.

- frech.min Changing this argument should almost never be necessary. Frechet (1951) and Hoeffding (1940) showed that copula CDFs have bounds of the form  $max{u + v - 1, 0} \le$  $C(u, v) \leq min\{u, v\}$ , where u and v are uniform realizations derived from the probability integral transform. Due to numerical underflow, very small values of  $u$  and  $v$  can be rounded to zero. Particularly when evaluating the Gaussian copula CDF this is problematic, ultimately leading to infinite-valued likelihood evaluations. Therefore, we impose Frechet-Hoeffding bounds numerically as  $max\{u+v-1, freeh.min\} \leq C(u, v) \leq min\{u, v, 1-freeh.min\}.$ NOTE: Setting this to 0 imposes the original Frechet bounds mentioned above.
- pmf.min Changing this argument should almost never be necessary. Observations can have likelihoods that are extremely close to 0. Numerically, these get rounded to 0 due to underflow. Then, taking logarithms results in an infinite likelihood. To avoid this, we bound PMF evaluations from below at pmf.min.
- ... Sometimes it may be useful to alter [nlm](#page-0-0)'s default parameters. This can be done by simply passing those arguments into bizicount  $()$ . The two that seem to benefit the fitting process the most are stepmax and steptol. Readers are referred to the documentation on [nlm](#page-0-0) for more details on these parameters. It can be useful to lower stepmax particularly when the Hessian is not negative definite at convergence, sometimes to a value between 0 and 1. It can also be beneficial to increase steptol.

### Value

An S3 [bizicount-class](#page-7-1) object, which is a list containing:

- coef Coefficients of the model
- coef.nid Coefficients without margin IDs
- coef.orig Coefficients prior to transformations, for Gaussian dependence and negative binomial dispersion.
- coef.orig.nid Coefficients prior to transforms, no margin IDs.
- se Asymptotic normal-theory standard errors based on observed Fisher Information

#### 6 bizicount

- se.nid Standard errors without margin IDs
- z z-scores for parameter estimates
- z.nid z-scores without margin IDs
- $p p$ -values for parameter estimates
- p.nid p-values without margin IDs
- coefmats A list containing coeficient matrices for each margin
- loglik Scalar log-likelihood at convergence
- grad Numerical gradient vector at convergence
- n.iter Number of quasi-newton fitting iterations.
- covmat Covariance matrix of parameter estimates based on observed Fisher Information
- aic Model's Akaike information
- bic Model's Bayesian information criterion
- nobs Number of observations
- margins Marginal distributions used in fitting
- link.zi, link.ct Names of link functions used in fitting
- invlink.ct, invlink.zi Inverse link functions used in fitting (the actual function, not their names)
- outcomes Name of the response vector
- conv Integer telling convergence status in nlm. See ?nlm.
- cop The copula used in fitting
- starts list of starting values used
- call The model's call
- model List containing model matrices, or NULL if keep = F.

# Author(s)

John Niehaus

#### References

#### <doi:10.18637/jss.v109.i01>

Genest C, Nešlehová J (2007). "A primer on copulas for count data." ASTIN Bulletin: The Journal of the IAA, 37(2), 475–515.

Inouye DI, Yang E, Allen GI, Ravikumar P (2017). "A review of multivariate distributions for count data derived from the Poisson distribution." Wiley Interdisciplinary Reviews: Computational Statistics, 9(3).

Joe H (1997). Multivariate models and multivariate dependence concepts. CRC Press.

Nikoloulopoulos A (2013). "Copula-Based Models for Multivariate Discrete Response Data." In P Jaworski, F Durante, WK Härdle (eds.), Copulae in Mathematical and Quantitative Finance, chapter 11, pp. 231–250. Springer.

Nelsen RB (2007). An Introduction to Copulas. Springer Science & Business Media.

#### <span id="page-6-0"></span>bizicount 7

Trivedi P, Zimmer D (2017). "A note on identification of bivariate copulas for discrete countdata." Econometrics, 5(1), 10.

Trivedi PK, Zimmer DM (2007). Copula modeling: an introduction for practitioners. NowPublishers Inc.

#### See Also

[extract.bizicount](#page-9-1), [make\\_DHARMa](#page-13-1), [zi\\_test](#page-31-1)

# Examples

### bizicount example

```
## SETUP
set.seed(123)
n = 300# define a function to simulate from a gaussian copula
# first margin is zero-inflated negative binomial (zinb)
# second margin is zero-inflated poisson (zip)
# Note: marginal distributions are hard-coded in function, including
# inverse dispersion parameter for zinb.
gen = function(n,
                 b1,
                 b2,
                 g1,
                 g2,
                 dep) {
     k1 = length(b1)k2 = length(b2)X1 = \text{cbind}(1, \text{ matrix}(\text{rbinom}(n * (k1 - 1), 1, .5), \text{ ncol} = k1 - 1))X2 = \text{cbind}(1, \text{ matrix}(\text{revp}(n * (k2 - 1), 3), \text{ncol} = k2 - 1))lam1 = exp(X1 % * % b1)lam2 = exp(X2 %*8 b2)Z1 = \text{cbind}(1, \text{ matrix}(\text{runif}(n * (k1 - 1), -1, 1), \text{ ncol} = k1 - 1))Z2 = \text{cbind}(1, \text{ matrix}(rnorm(n * (k2 - 1)), \text{ ncol} = k2 - 1))psi1 = plogis(Z1 %*% g1)psi2 = plogis(Z2 %*% g2)
      norm_vars = MASS::mvrnorm(
           n,
           mu = c(\emptyset, \emptyset),Sigma = matrix(c(1, dep, dep, 1), ncol =2)\lambdaU = pnorm(norm_vars)
```

```
y1 = qzinb(U[, 1],mu = 1am1,
                 psi = psi1,
                 size = .3)y2 = qzip(UE, 2],lambda = lam2,
               psi = psi2)
     dat = data.frame(X1 = X1[, -1],X2 = X2[, -1],Z1 = Z1[, -1],
         Z2 = Z2[, -1],y1,
         y2,
         lam1,
         lam2,
         psi1,
         psi2
     )
     return(dat)
}
# define parameters
b1 = c(1, -2, 3)b2 = c(-1, 3, 1)g1 = c(2, -1.5, 2)g2 = c(-1, -3.75, 1.25)rho = .5# generate data
dat = gen(n, b1, b2, g1, g2, rho)
f1 = y1 ~ X1.1 + X1.2 | Z1.1 + Z1.2
f2 = y2 ~ X2.1 + X2.2 | Z2.1 + Z2.2
## END SETUP
# estimate model
mod = bizicount(f1, f2, dat, cop = "g", margins = c("zinb", "zip"), keep = TRUE)
print(mod)
summary(mod)
```
<span id="page-7-1"></span>bizicount-class *The bizicount S4 Class*

<span id="page-7-0"></span>

# <span id="page-8-0"></span>bizicount-class 9

#### Description

Note that bizicount objects are generally S3, and should use S3 syntax. This S4 class is defined only for compatability with [texreg](#page-0-0). However, the contents of bizicount objects is the same in both S3 and S4, so the descriptions below apply in both cases.

# **Slots**

coef Coefficients of the model

- coef.nid Coefficients without margin IDs
- coef.orig Coefficients prior to transformations, for Gaussian dependence and negative binomial dispersion.
- coef.orig.nid Coefficients prior to transforms, no margin IDs.
- se Asymptotic standard errors based on observed Fisher Information
- se.nid Standard errors without margin IDs
- z z-scores for parameter estimates
- z.nid z-scores without margin IDs
- p p-values for parameter estimates
- p.nid p-values without margin IDs
- coefmats A list containing coefficient matrices for each margin
- loglik Scalar log-likelihood at convergence
- grad Gradient vector at convergence
- n.iter Number of quasi-newton fitting iterations.
- covmat Covariance matrix of parameter estimates based on observed Fisher Information
- aic Model's Akaike information
- bic Model's Bayesian information criterion
- nobs Number of observations
- margins Marginal distributions used in fitting
- link.zi,link.ct Names of link functions used in fitting

invlink.ct, invlink.zi Inverse link functions used in fitting (the actual function, not their names)

outcomes Name of the response vector

- conv Integer telling convergence status.
- cop The copula used in fitting
- starts list of starting values used
- call The model's call
- model List containing model matrices, or NULL if keep = F.

<span id="page-9-1"></span><span id="page-9-0"></span>extract.bizicount *Texreg for bizicount objects*

# Description

This is a method for the [extract](#page-0-0) generic to be used with objects that are output from the [bizicount](#page-2-1) function. The results can be used with any of the [texreg-package](#page-0-0) generics.

#### Usage

```
## S3 method for class 'bizicount'
extract(model, CI = NULL, id = TRUE, ...)
```
# Arguments

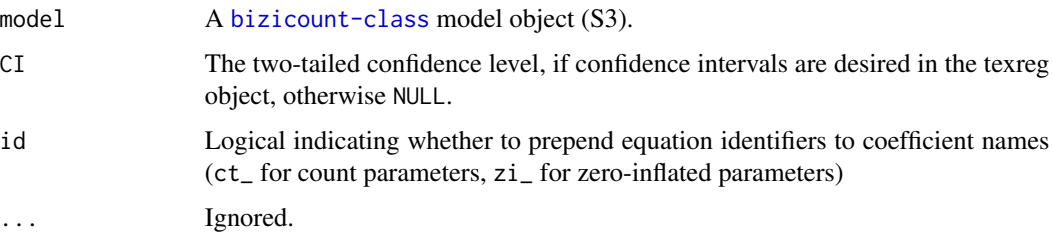

#### Value

A [texreg-class](#page-0-0) object, as produced by [createTexreg](#page-0-0), which can interface with all of that package's generics.

# Note

Users can typically just call [texreg](#page-0-0) directly on a [bizicount-class](#page-7-1) object, instead of first extracting and then calling texreg.

# Author(s)

John Niehaus

# References

Leifeld, Philip (2013). texreg: Conversion of Statistical Model Output in R to LaTeX and HTML Tables. Journal of Statistical Software, 55(8), 1-24. URL http://dx.doi.org/10.18637/jss.v055.i08.

# See Also

[extract](#page-0-0), [createTexreg](#page-0-0), [bizicount](#page-2-1)

# extract.bizicount 11

```
## SETUP
set.seed(123)
n = 500
# define a function to simulate from a gaussian copula
# first margin is zero-inflated negative binomial (zinb)
# second margin is zero-inflated poisson (zip)
# Note: marginal distributions are hard-coded in function, including
# inverse dispersion parameter for zinb.
gen = function(n,
                b1,
                b2,
                g1,
                 g2,
                 dep) {
     k1 = length(b1)k2 = length(b2)X1 = \text{cbind}(1, \text{ matrix}(\text{rbinom}(n * (k1 - 1), 1, .5), \text{ ncol} = k1 - 1))X2 = \text{cbind}(1, \text{ matrix}(\text{resp}(n * (k2 - 1), 3), \text{ ncol} = k2 - 1))lam1 = exp(X1 % * % b1)lam2 = exp(X2 %*% b2)Z1 = \text{cbind}(1, \text{ matrix}(\text{runif}(n * (k1 - 1), -1, 1), \text{ ncol} = k1 - 1))Z2 = \text{cbind}(1, \text{ matrix}(rnorm(n * (k2 - 1)), \text{ ncol} = k2 - 1))psi1 = plogis(Z1 %*% g1)psi2 = plogis(Z2 %*) g2)
     norm_vars = MASS::mvrnorm(
           n,
           mu = c(\emptyset, \emptyset),Sigma = matrix(c(1, dep, dep, 1), ncol =2)
     )
     U = pnorm(norm_vars)
     y1 = qzinb(U[, 1],mu = 1am1,
                   psi = psi1,
                   size = .3)y2 = qzip(UE, 2],lambda = lam2,
                  psi = psi2)
     dat = data.frame(X1 = X1[, -1],X2 = X2[, -1],Z1 = Z1[, -1],
```

```
Z2 = Z2[, -1],y1,
          y2,
          lam1,
          lam2,
          psi1,
          psi2
     \lambdareturn(dat)
}
# define parameters
b1 = c(1, -2, 3)b2 = c(-1, 3, 1)g1 = c(2, -1.5, 2)g2 = c(-1, -3.75, 1.25)rho = .5# generate data
dat = gen(n, b1, b2, g1, g2, rho)
f1 = y1 ~ X1.1 + X1.2 | Z1.1 + Z1.2f2 = y2 ~ X2.1 + X2.2 | Z2.1 + Z2.2
## END SETUP
# estimate model
mod = bizicount(f1, f2, dat, cop = "g", margins = c("zinb", "zip"), keep=TRUE)
# extract texreg objects, one with SEs, one with CIs
tr_obj_se = texreg::extract(mod)
tr_obj_ci = texreg::extract(mod, CI = .95)
# output to latex, single table.
# Note use of c(), because tr_obj_se, tr_obj_ci are lists.
texreg::texreg(c(tr_obj_se, tr_obj_ci))
# output as plaintext, two tables
texreg::screenreg(tr_obj_se)
texreg::screenreg(tr_obj_ci)
```
# <span id="page-12-0"></span>extract.zicreg 13

# Description

This is a method for the [extract](#page-0-0) generic to be used with objects that are output from the [zic.reg](#page-22-1) function. The results can then interface with the [texreg-package](#page-0-0), as shown in examples below.

### Usage

## S3 method for class 'zicreg'  $extract(model, CI = NULL, id = TRUE, ...)$ 

# Arguments

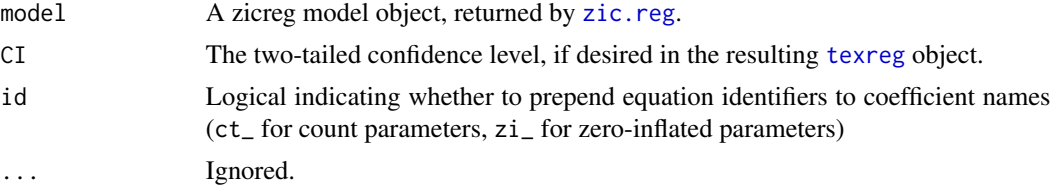

# Value

A [texreg-class](#page-0-0) object, as produced by [createTexreg](#page-0-0), which can interface with all of that package's generics. See 'Examples.'

# Author(s)

John Niehaus

# References

Leifeld, Philip (2013). texreg: Conversion of Statistical Model Output in R to LaTeX and HTML Tables. Journal of Statistical Software, 55(8), 1-24. URL http://dx.doi.org/10.18637/jss.v055.i08.

# See Also

[extract](#page-0-0), [createTexreg](#page-0-0), [zic.reg](#page-22-1)

```
# Simulate some zip data
n=1000
x = \text{cbind}(1, \text{rnorm}(n))z = \text{cbind}(1, \text{rbeta}(n, 4, 8))b = c(1, 2.2)g = c(-1, 1.7)lam = exp(x % * % b)psi = plogis(z %*% g)
```

```
y = bizicount::rzip(n, lambda = lam, psi=psi)
dat = cbind.data.frame(x = x[, -1], z = z[, -1], y = y)
```

```
# estimate model
mod = zic.reg(y \sim x | z, data = dat)
### Output to table with texreg
# extract information
tr_obj_se = texreg::extract(mod)
tr_obj_ci = texreg::extract(mod, CI = .95)
# output to latex, single table
texreg::texreg(list(tr_obj_se, tr_obj_ci))
# output to plain text, multiple tables
texreg::screenreg(tr_obj_se)
texreg::screenreg(tr_obj_ci)
```
<span id="page-13-1"></span>make\_DHARMa *DHARMa-class objects from bizicount models*

### Description

A wrapper around the [DHARMa](#page-0-0) package's [createDHARMa](#page-0-0) function. Creates a list of DHARMa objects, one for each margin of a [bizicount-class](#page-7-1) object, using simulated responses from [simulate.bizicount](#page-17-1).

#### Usage

```
make_DHARMa(object, nsim = 250, seed = 123, method = "PIT")
```
# Arguments

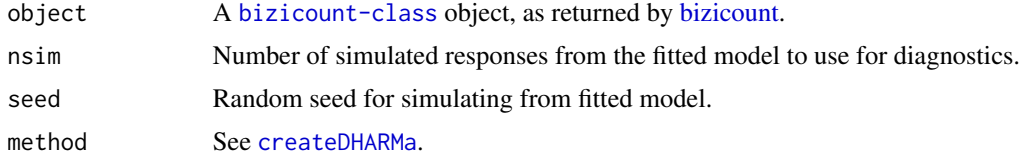

# Value

A list of [DHARMa](#page-0-0) objects.

#### Note

This is merely a wrapper around the [createDHARMa](#page-0-0) function to conveniently get DHARMa objects for each margin of a bizicount model.

<span id="page-13-0"></span>

# <span id="page-14-0"></span>Author(s)

John Niehaus

#### References

Florian Hartig (2022). DHARMa: Residual Diagnostics for Hierarchical (Multi-Level / Mixed) Regression Models. R package version 0.4.5. https://CRAN.R-project.org/package=DHARMa

# See Also

[DHARMa](#page-0-0), [createDHARMa](#page-0-0), [simulate.bizicount](#page-17-1)

```
## SETUP
set.seed(123)
n = 100# define a function to simulate from a gaussian copula
# first margin is zero-inflated negative binomial (zinb)
# second margin is zero-inflated poisson (zip)
# Note: marginal distributions are hard-coded in function, including
# inverse dispersion parameter for zinb.
gen = function(n, b1, b2, g1, g2, dep) {
     k1 = length(b1)k2 = length(b2)X1 = \text{cbind}(1, \text{ matrix}(\text{rbinom}(n * (k1 - 1), 1, .5), \text{ ncol} = k1 - 1))X2 = \text{cbind}(1, \text{ matrix}(\text{resp}(n * (k2 - 1), 3), \text{ ncol} = k2 - 1))lam1 = exp(X1 % * % b1)lam2 = exp(X2 %*% b2)Z1 = \text{cbind}(1, \text{ matrix}(\text{runif}(n * (k1 - 1), -1, 1), \text{ ncol} = k1 - 1))Z2 = \text{cbind}(1, \text{ matrix}(rnorm(n * (k2 - 1)), \text{ ncol} = k2 - 1))psi1 = plogis(Z1 %*% g1)psi2 = plogis(Z2 %*% g2)norm_vars = MASS::mvrnorm(
           n,
           mu = c(\emptyset, \emptyset),Sigma = matrix(c(1, dep, dep, 1), ncol =2)\lambdaU = pnorm(norm_vars)
     y1 = qzinb(U[, 1],mu = 1am1,
                   psi = psi1,
                   size = .3)
```

```
y2 = qzip(U[, 2],lambda = lam2,
                psi = psi2)
     dat = data.frame(X1 = X1[, -1],X2 = X2[, -1],Z1 = Z1[, -1],Z2 = Z2[, -1],y1,
          y2,
          lam1,
          lam2,
          psi1,
          psi2
     )
     return(dat)
}
# define parameters
b1 = c(1, -2, 3)b2 = c(-1, 3, 1)g1 = c(2, -1.5, 2)g2 = c(-1, -3.75, 1.25)rho = .5# generate data
dat = gen(n, b1, b2, g1, g2, rho)
f1 = y1 ~ X1.1 + X1.2 | Z1.1 + Z1.2f2 = y2 ~ X2.1 + X2.2 | Z2.1 + Z2.2
## END SETUP
# estimate model
mod = bizicount(f1, f2, dat, cop = "g", margins = c("zinb", "zip"), keep=TRUE)
# diagnose model with DHARMa
# see end for simulate.bizicount example.
dharm = make_DHARMa(mod, nsim = 100)
lapply(dharm, DHARMa::testResiduals)
```
predict.zicreg *Predictions for univariate zero-inflated count regression models*

<span id="page-15-0"></span>

# <span id="page-16-0"></span>predict.zicreg 17

# Description

Predicts the mean, probability, count mean, or zero-inflation probability for new data using parameters from a fitted zero-inflated count regression model.

## Usage

```
## S3 method for class 'zicreg'
predict(object, newdata = NULL, y.new = NULL, type = "mean", ...)
```
# Arguments

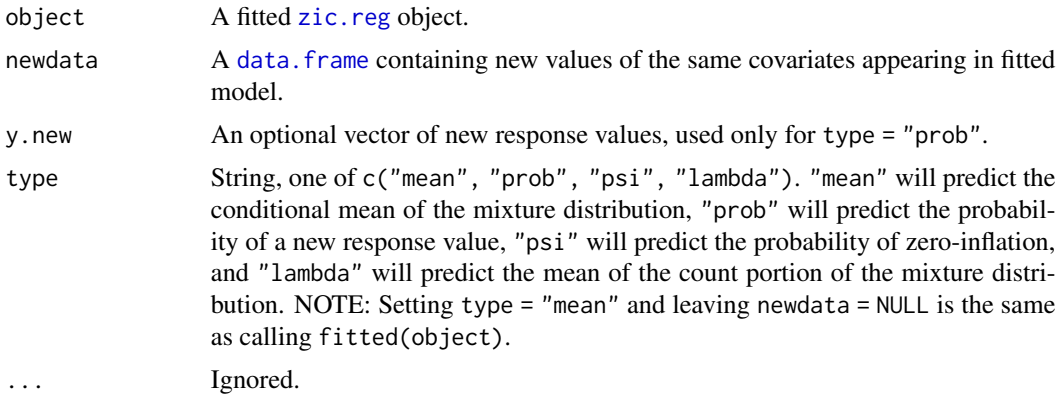

### Value

A numeric vector containing the predictions using the model parameters.

# Author(s)

John Niehaus

```
# Simulate some zip data
n=1000
x = \text{cbind}(1, \text{rnorm}(n))z = \text{cbind}(1, \text{rbeta}(n, 4, 8))b = c(1, 2.2)g = c(-1, 1.7)lam = exp(x % * % b)psi = plogis(z %*% g)
y = bizicount::rzip(n, lambda = lam, psi=psi)
dat = cbind.data.frame(x = x[, -1], z = z[, -1], y = y)# estimate model
mod = zic.reg(y \sim x \mid z, data = dat, keep = TRUE)
```

```
### Predict on observed/training data
# predict conditional mean (fitted values)
predict(mod, type = "mean")
# predict probabilty Y = y
probs_pred_obs = predict(mod, type = "prob")
# predict mean of count distribution (lambda)
lambda_pred_obs = predict(mod, type = "lambda")
# mse predicted vs true lambda values
mean((lam - lambda_pred_obs)**2)
# predict zero inflation probability (psi)
psi_pred_obs = predict(mod, type = "psi")
# MSE predicted vs true zero-inflation probabilities
mean((psi-psi_pred_obs)**2)
### Predict on test data
# simulate some test data
x = \text{cbind}(1, \text{norm}(n, \text{mean} = -0.5, \text{sd} = 1.25))z = \text{cbind}(1, \text{rbeta}(n, 6, 12))y = rzip(n, lambda = exp(x %*% coef(mod)[1:2]), psi = plogis(z %*% coef(mod)[3:4]))
dat_new = cbind.data.frame(x = x[,-1], z = z[,-1], y = y)
# predict conditional mean
mean_new = predict(mod, type = "mean", newdata = dat_new)
mean((y - mean_new)**2)# predict probability of Y = y
probs_new = predict(mod, type = "prob", newdata = dat_new, y.new = y)
# predict lambda
lambda_new = predict(mod, type = "lambda", newdata = dat_new)
# predict zero inflation probability
psi_new = predict(mod, type = "psi", newdata = dat_new)
```
<span id="page-17-1"></span>simulate.bizicount *Simulating response values using parameters from fitted bizicount models*

# <span id="page-18-0"></span>simulate.bizicount 19

# Description

Simulates random response values using the fitted conditional mean function for each margin of a [bizicount-class](#page-7-1) object. Primarily for use with the [DHARMa](#page-0-0) package.

# Usage

## S3 method for class 'bizicount' simulate(object,  $nsim = 250$ , seed = 123, ...)

# Arguments

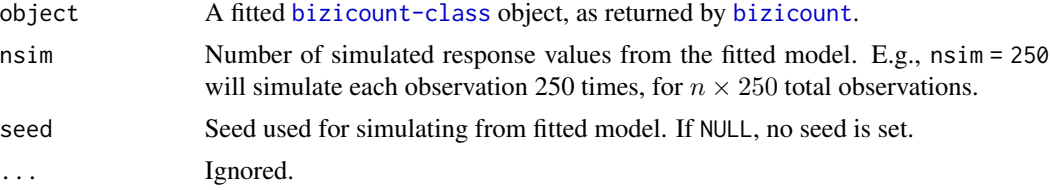

# Value

A length 2 list, with each entry containing a numeric  $nXnsim$  matrix for each margin of the bizicount model. Rows index the observation, and columns index the simulated dataset number.

# Author(s)

John Niehaus

# References

Florian Hartig (2022). DHARMa: Residual Diagnostics for Hierarchical (Multi-Level / Mixed) Regression Models. R package version 0.4.5. https://CRAN.R-project.org/package=DHARMa

# See Also

[createDHARMa](#page-0-0), [simulateResiduals](#page-0-0)

```
## SETUP
set.seed(123)
n = 150# define a function to simulate from a gaussian copula
# first margin is zero-inflated negative binomial (zinb)
# second margin is zero-inflated poisson (zip)
# Note: marginal distributions are hard-coded in function, including
# inverse dispersion parameter for zinb.
gen = function(n,
               b1,
               b2,
               g1,
```

```
g2,
                 dep) {
     k1 = length(b1)k2 = length(b2)X1 = \text{cbind}(1, \text{ matrix}(\text{rbinom}(n * (k1 - 1), 1, .5), \text{ ncol} = k1 - 1))X2 = \text{cbind}(1, \text{ matrix}(\text{resp}(n * (k2 - 1), 3), \text{ ncol} = k2 - 1))lam1 = exp(X1 % * % b1)lam2 = exp(X2 %*8 b2)Z1 = \text{cbind}(1, \text{ matrix}(\text{runif}(n * (k1 - 1), -1, 1), \text{ ncol} = k1 - 1))Z2 = \text{cbind}(1, \text{ matrix}(rnorm(n * (k2 - 1)), \text{ ncol} = k2 - 1))psi1 = plogis(Z1 %*% g1)
     psi2 = plogis(Z2 %*% g2)
     norm_vars = MASS::mvrnorm(
           n,
           mu = c(0, 0),Sigma = matrix(c(1, dep, dep, 1), ncol =2)\mathcal{L}U = pnorm(norm_vars)
     y1 = qzinb(U[, 1],mu = 1am1,
                   psi = psi1,
                   size = .3)
     y2 = qzip( U[, 2],lambda = lam2,
                  psi = psi2)
      dat = data.frame(X1 = X1[, -1],X2 = X2[, -1],Z1 = Z1[, -1],Z2 = Z2[, -1],y1,
           y2,
           lam1,
           lam2,
           psi1,
           psi2
     )
     return(dat)
# define parameters
b1 = c(1, -2, 3)b2 = c(-1, 3, 1)
```
}

```
g1 = c(2, -1.5, 2)g2 = c(-1, -3.75, 1.25)rho = .5# generate data
dat = gen(n, b1, b2, g1, g2, rho)f1 = y1 \sim X1.1 + X1.2 | Z1.1 + Z1.2f2 = y2 ~ X2.1 + X2.2 | Z2.1 + Z2.2
## END SETUP
# estimate model
mod = bizicount(f1, f2, dat, cop = "g", margins = c("zinb", "zip"), keep=TRUE)
# simulate from fitted model
sims = simulate(mod, nsim = 150)
# input sims to DHARMa for diagnostics
# margin 1
d1 = DHARMa::createDHARMa(
     simulatedResponse = sims[[1]],
     observedResponse = dat$y1,
     fittedPredictedResponse = fitted(mod)[,1],
     integerResponse = TRUE,
    method = "PIT"
\mathcal{L}# margin 2
d2 = DHARMa::createDHARMa(
     simulatedResponse = sims[[2]],
     observedResponse = dat$y2,
     fittedPredictedResponse = fitted(mod)[,2],
     integerResponse = TRUE,
     method = "PIT"
)
# test each margin
DHARMa::testResiduals(d1)
DHARMa::testResiduals(d2)
```
<span id="page-20-1"></span>

# <span id="page-21-0"></span>Description

Simulates responses using the fitted parameters from a [zicreg-class](#page-26-1) object, as returned by [zic.reg](#page-22-1). Primarily useful for methods found in [DHARMa](#page-0-0) package. See 'Examples.'

# Usage

```
## S3 method for class 'zicreg'
simulate(object, nsim = 250, seed = 123, ...)
```
# Arguments

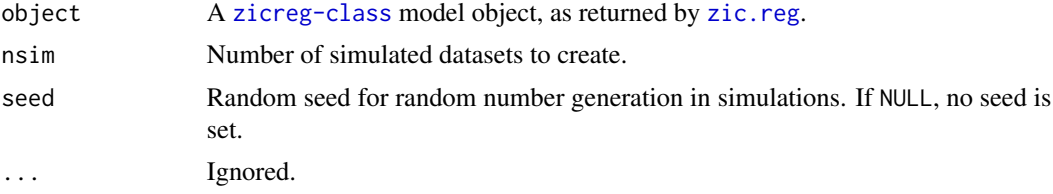

# Value

A numeric nxnsim matrix, with rows indexing observations, and columns indexing the simulation number.

# Author(s)

John Niehaus

# References

Florian Hartig (2022). DHARMa: Residual Diagnostics for Hierarchical (Multi-Level / Mixed) Regression Models. R package version 0.4.5. https://CRAN.R-project.org/package=DHARMa

```
# Simulate some zip data
n=300
x = \text{cbind}(1, \text{rnorm}(n))z = \text{cbind}(1, \text{rbeta}(n, 4, 8))b = c(1, 2.2)g = c(-1, 1.7)lam = exp(x %<i>x</i>% b)psi = plogis(z %*% g)
y = bizicount::rzip(n, lambda = lam, psi=psi)
dat = cbind.data.frame(x = x[, -1], z = z[, -1], y = y)# estimate model
mod = zic.reg(y \sim x \mid z, data = dat, keep = TRUE)# simulate from fit for use in dharma
```
#### <span id="page-22-0"></span>terror 23

```
sims = simulate(mod)
### Make dharma object
dharm = DHARMa::createDHARMa(
    simulatedResponse = sims,
     observedResponse = y,
     fittedPredictedResponse = fitted(mod),
     integerResponse = TRUE,
     method = "PIT")
### Plot the DHARMa object, do other diagnostics
plot(dharm)
DHARMa::testResiduals(dharm)
```
terror *Nigeria Terrorism Data*

# Description

Data on terrorist attacks by Fulani Extremists and Boko Haram in Nigeria, from the year 2014. Attacks data from Global Terrorism Database, other variables from UCDP PRIO-Grid data.

### Usage

terror

# Format

terror:

A data frame with 312 rows and 6 columns:

att.ful, att.bok Integer number of attacks by Fulani Extremists and Boko Haram in 2014. xcoord, ycoord Longitude and Latidude of grid-cell centroid where attack occurs.

pop Population in grid cell.

mtns Proportion of terrain in grid cell that is considered mountainous.

<span id="page-22-1"></span>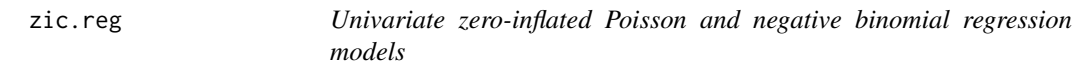

# Description

This function from the [bizicount](#page-2-1) package estimates univariate zero-inflated Poisson and negative binomial regression models via maximum likelihood using either the [nlm](#page-0-0) or [optim](#page-0-0) optimization functions. It's class has associated [simulate](#page-0-0) methods for post-estimation diagnostics using the [DHARMa](#page-0-0) package, as well as an [extract](#page-0-0) method for printing professional tables using [texreg](#page-0-0). Visit the 'See Also' section for links to these methods for zicreg objects.

24 zic.reg

# Usage

```
zic.reg(
  fmla = NULL,
  data,
  dist = "pois",
  link.ct = "log",link.zi = "logit",optimizer = "nlm",
  starts = NULL,
  subset,
  na.action,
  weights = rep(1, length(y)),X = NULL,z = NULL,y = NULL,offset.ct = NULL,
  offset.zi = NULL,
  warn.parent = T,
  keep = F,...
\mathcal{L}
```
# Arguments

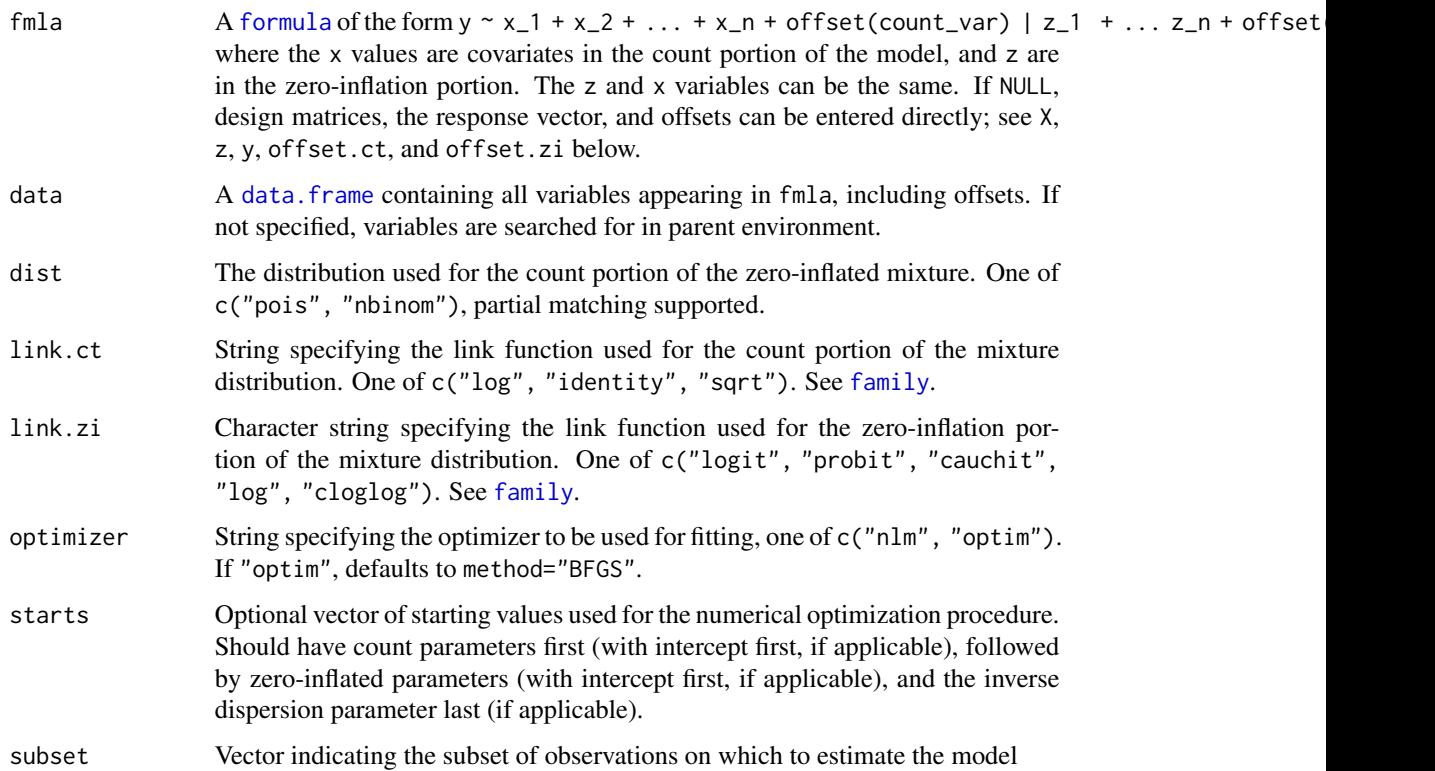

<span id="page-23-0"></span>

#### <span id="page-24-0"></span>zic.reg 25

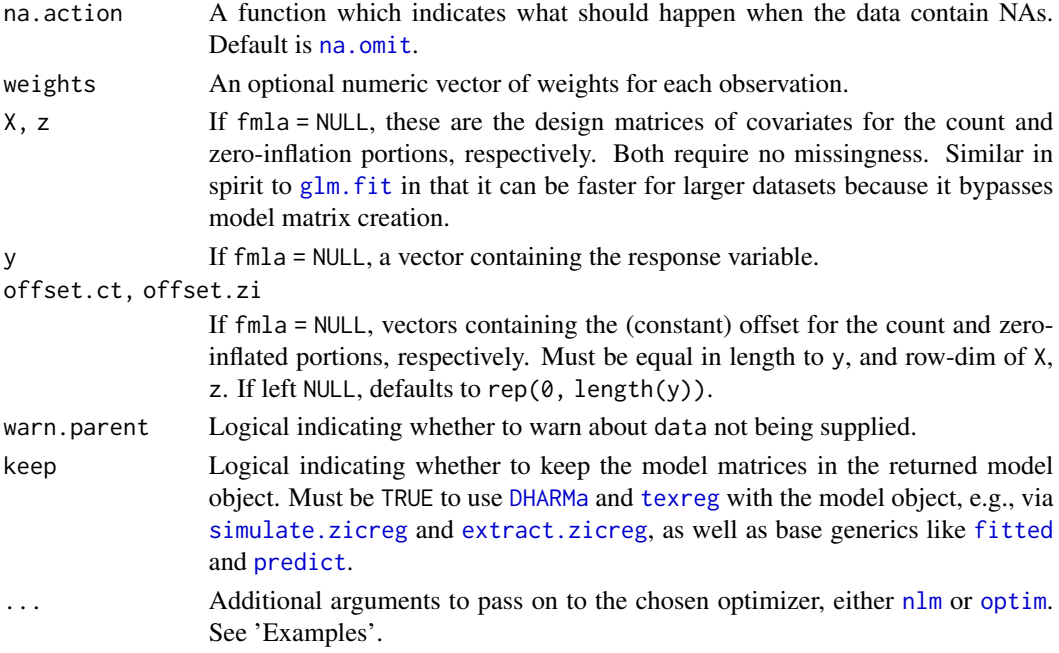

# Value

An S3 [zicreg-class](#page-26-1) object, which is a list containing:

- call The original function call
- obj The class of the object
- coef Vector of coefficients, with count, then zi, then dispersion.
- se Vector of asymptotic standard errors
- grad Gradient vector at convergence
- link.ct Name of link used for count portion
- link.zi Name of link used for zero-inflated portion
- dist Name of distribution used for count portion
- optimizer Name of optimization package used in fitting
- coefmat.ct Coefficient matrix for count portion
- coefmat.zi Coefficient matrix for zero-inflated portion
- convergence Convergence code from optimization routine.
- coefmat.all Coefficient matrix for both parts of the model
- theta Coefficient matrix for dispersion, if applicable.
- covmat Asymptotic covariance matrix
- nobs Number of observations
- aic Akaike information
- bic Bayes information
- loglik Log-likelihood at convergence
- model List containing model matrices if keep = TRUE

#### <span id="page-25-0"></span>Author(s)

John Niehaus

### References

Lambert, Diane. "Zero-inflated Poisson regression, with an application to defects in manufacturing." Technometrics 34.1 (1992): 1-14.

# See Also

[simulate.zicreg](#page-20-1), [extract.zicreg](#page-11-1)

```
## ZIP example
# Simulate some zip data
n=1000
x = \text{cbind}(1, \text{rnorm}(n))z = \text{cbind}(1, \text{rbeta}(n, 4, 8))b = c(1, 2.2)g = c(-1, 1.7)lam = exp(x % * % b)psi = plogis(z %*% g)
y = bizicount::rzip(n, lambda = lam, psi=psi)
dat = cbind.data.frame(x = x[, -1], z = z[, -1], y = y)# estimate zip model using NLM, no data.frame
mod = zic.read(y \sim x[, -1] | z[, -1])# same model, with dataframe
mod = zic.reg(y \sim x | z, data = dat)
# estimate zip using NLM, adjust stepmax via ... param
mod = zic.reg(y \sim x[-1] | z[,-1], stepmax = .5)
# estimate zip using optim
mod = zic.read(y \sim x[, -1] | z[, -1], optimize = "optim")# pass different method, reltol to optim using ... param
mod = zic.reg(y \sim x[, -1] | z[, -1],optimizer = "optim",
        method = "Nelder-Mead",
        control = list(related = 1e-10)
```
<span id="page-26-0"></span>zicreg-class 27

) # No formula, specify design matrices and offsets. zic.reg(y=y, X=x, z=z) ## ZINB example # simulate zinb data  $disp = .5$ y = bizicount::rzinb(n, psi = psi, size = disp, mu=lam) # zinb model, use keep = TRUE for post-estimation methods mod = zic.reg(y  $\sim x$ [,-1] | z[,-1], dist = "n", keep = TRUE) print(mod) summary(mod)

<span id="page-26-1"></span>zicreg-class *The zicreg S4 Class*

#### Description

Note that zicreg objects are, in general, S3. However, this S4 class is defined for compatability with [texreg](#page-0-0). Interaction with zicreg objects should generally use S3 syntax, but the below objects have the same name in both the S3 and S4 objects (but are in a list for S3).

# **Slots**

call The original function call

obj The class of the object

coef Vector of coefficients, with count, then zi, then dispersion.

se Vector of asymptotic standard errors

grad Gradient vector at convergence

link.ct Name of link used for count portion

link.zi Name of link used for zero-inflated portion

dist Name of distribution used for count portion

optimizer Name of optimization package used in fitting

coefmat.ct Coefficient matrix for count portion

coefmat.zi Coefficient matrix for zero-inflated portion

convergence Convergence code from optimization routine.

<span id="page-27-0"></span>coefmat.all Coefficient matrix for both parts of the model theta Coefficient matrix for dispersion, if applicable. covmat Asymptotic covariance matrix nobs Number of observations aic Akaike information bic Bayes information loglik Log-likelihood at convergence model List containing model matrices if keep = TRUE

zinb *The zero-inflated negative binomial (ZINB) distribution*

# Description

These functions are used to evaluate the zero-inflated negative binomial distribution's probability mass function (PMF), cumulative distribution function (CDF), and quantile function (inverse CDF), as well as generate random realizations from the ZINB distribution.

#### Usage

```
dzinb(
  x,
  size,
 psi,
 mu = NULL,prob = NULL,
  lower.tail = TRUE,log = FALSE,
  recycle = FALSE
)
pzinb(
  q,
  size,
 psi,
 mu = NULL,prob = NULL,
  lower.tail = TRUE,log.p = FALSE,
  recycle = FALSE
)
qzinb(
  p,
  size,
```
<span id="page-28-0"></span>zinb 29

```
psi,
mu = NULL,prob = NULL,
lower.tail = TRUE,
log.p = FALSE,recycle = FALSE
```
rzinb(n, size, psi, mu = NULL, prob = NULL, recycle = FALSE)

# Arguments

)

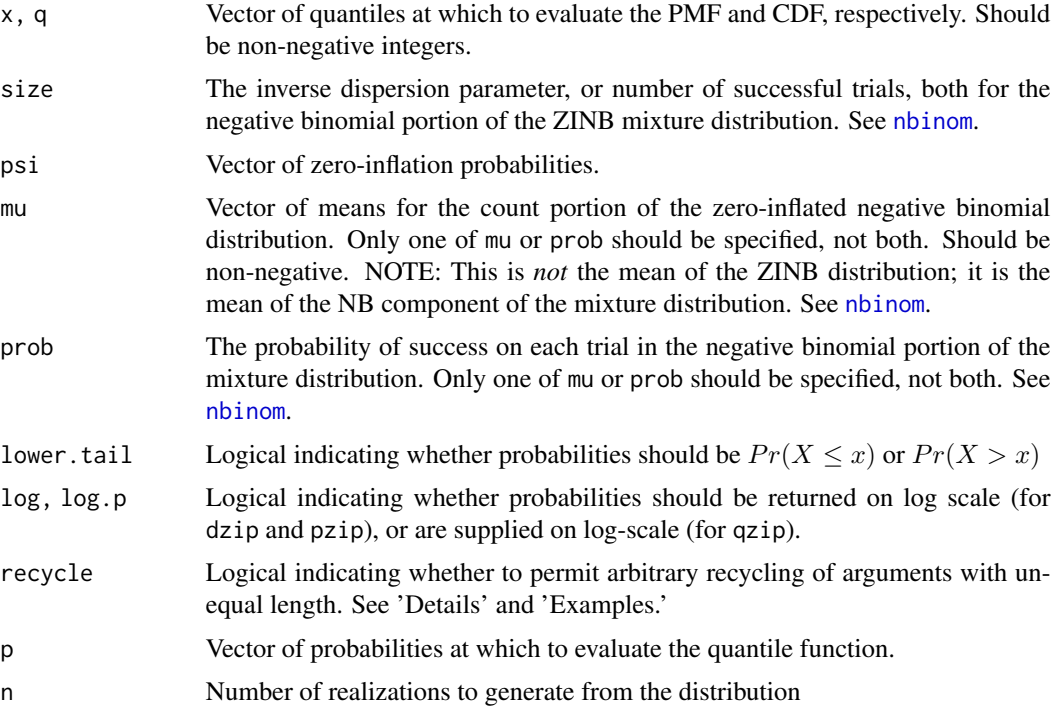

# Value

dzinb returns the mass function evaluated at x, pzinb returns the CDF evaluated at q, qzinb returns the quantile function evaluated at p, and rzinb returns random realizations with the specified parameters.

# Author(s)

John Niehaus

# References

Lambert, Diane. "Zero-inflated Poisson regression, with an application to defects in manufacturing." Technometrics 34.1 (1992): 1-14.

# <span id="page-29-0"></span>Examples

```
# zero-inflated negative binomial examples
# two unique lengthed arguments, one is length 1 though. No error.
dzinb(4, size=.25, mu= c(1,2,3), psi=c(.2, .1, .15))# two unique lengthed arguments, one of them is not length 1
# error
## Not run:
     dzinb(5, size=c(.25, .3), mu= c(1,2,3), psi=c(.2, .1, .15))
## End(Not run)
# two unique lengthed arguments, one of them is not length 1, set
# recycle = T, no error but can give innacurate results.
dzinb(5, size=c(.25, .3), mu= c(1,2,3), psi=c(.2, .1, .15), recycle=TRUE)
```
# zip *The zero-inflated Poisson (ZIP) distribution*

#### Description

These functions are used to evaluate the zero-inflated Poisson distribution's probability mass function (PMF), cumulative distribution function (CDF), and quantile function (inverse CDF), as well as generate random realizations from the ZIP distribution.

#### Usage

```
dzip(x, lambda, psi, log = FALSE, recycle = FALSE)rzip(n, lambda, psi, recycle = FALSE)
pzip(q, lambda, psi, lower.tail = TRUE, log.p = FALSE, recycle = FALSE)
qzip(p, lambda, psi, lower.tail = TRUE, log.p = FALSE, recycle = FALSE)
```
# Arguments

x, q Vector of quantiles at which to evaluate the PMF and CDF, respectively. Should be non-negative integers.

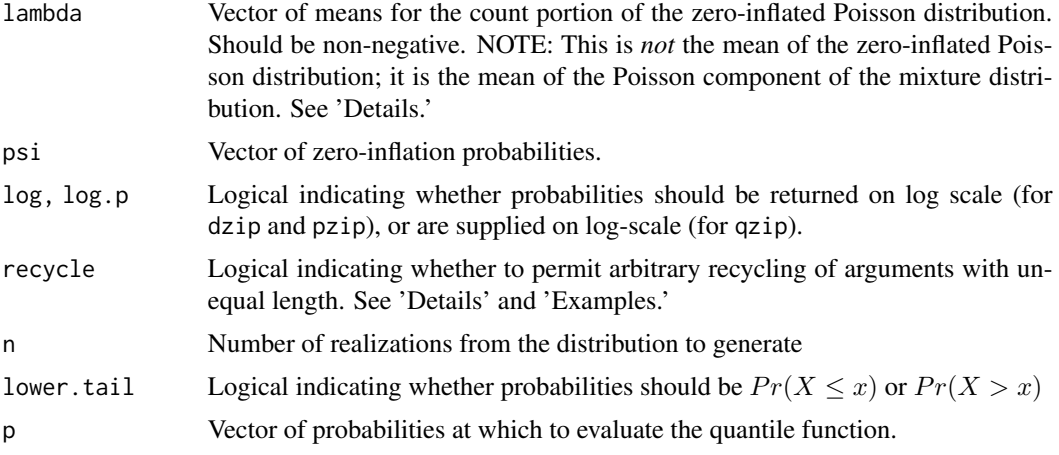

# Details

The zero inflated Poisson distribution is a mixture of a Poisson and a degenerate point-mass at 0. It has the form

 $\psi + (1 - \psi)(\lambda^x e^{-\lambda})/x!$ 

, with mean  $(1 - \psi)\lambda$ . Thus, the parameter lambda above is the mean of the Poisson distribution that forms part of the zero-inflated distribution, *not* the mean of the ZIP distribution.

recycle – If FALSE (default), all arguments must have identical length, there can be two unique lengths for the arguments, provided that one of those lengths is 1. For example, lambda =  $c(1,2,3)$ and psi=.5 is acceptable because there are two unique lengths, and one of them is length 1. However, lambda=c(1,2,3) and  $psi=(.5,.2)$  would fail, as there are two distinct lengths, none of which is 1. If TRUE, no additional checks (beyond those in base R's functions) are made to ensure that the argument vectors have the same length.

# Value

dzip returns the mass function evaluated at  $x$ ,  $pzip$  returns the CDF evaluated at q, qzip returns the quantile function evaluated at p, and rzip returns random variates with the specified parameters.

# Author(s)

John Niehaus

# References

Lambert, Diane. "Zero-inflated Poisson regression, with an application to defects in manufacturing." Technometrics 34.1 (1992): 1-14.

# Examples

```
# Unequal lengths, but one of them is length 1, others are same length (3).
# No error.
```
 $x = c(1, 2, 3)$ 

```
lambda = c(3, 4, 5)psi = .1dzip(x, lambda, psi)
# unequal lengths, at least one of them is not length 1,
# error
## Not run:
x = c(1, 2, 3)lambda = c(3, 4)psi = .1
dzip(x, lambda, psi)
## End(Not run)
# unequal lengths, at least one of them is not length 1.
# but set recycle = T to permit arbitrary recycling.
x = c(1, 2, 3)lambda = c(3,4)psi = .1
dzip(x, lambda, psi, recycle=TRUE)
```
<span id="page-31-1"></span>zi\_test *He's (2019) test for zero-modification*

# Description

This is an implementation of He et al. (2019)'s test for zero-modification (discussed further in Tang & Tang (2019)). This is a test of zero-*modification* instead of *inflation*, because the test is capable of detecting both excessive or lack of zeros, but cannot determine the cause. For example, a mixed data generating process could be generating structural zeros, implying a zero-inflated distribution. However, overdispersion via a negative binomial may also result in excessive zeros. Thus, the test merely determines whether there are excessive (or lacking) zeros, but does not determine the process generating this pattern. That in mind, typical tests in the literature are inappropriate for zero-modified regression models, namely the Vuong, Wald, score, and likelihood ratio tests. See the references below for more information on this claim.

# Usage

zi\_test(model, alternative = "inflated")

<span id="page-31-0"></span>

#### <span id="page-32-0"></span>zi\_test 33

# Arguments

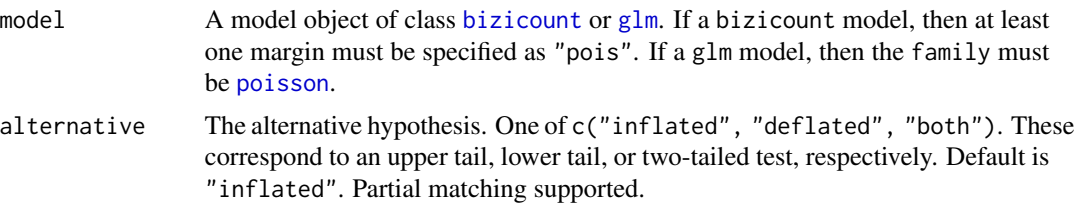

# Details

The test compares the observed proportion of zeros in the data to the expected proportion of zeros under the null hypothesis of a Poisson distribution. This is done using estimating equations to account for the fact that the expected proportion is based on an estimated parameter vector, rather than the true parameter vector. The test statistic is

 $\hat{s} = 1/n \sum_i (r_i - \hat{p}_i)$ 

where  $r_i = 1$  if  $y_i = 0$ , otherwise  $r_i = 0$ , and  $\hat{p} = dpois(0, exp(X\hat{\beta})) = \hat{E}(r_i)$  is the estimated proportion of zeros under the assumption of a Poisson distribution generated with covariates X and parameter vector  $\hat{\beta}$ .

By the central limit theorem,  $\hat{s} \sim AN(0, \sigma_s^2)$ . However, estimating  $\hat{\sigma}_s$  by a plug-in estimate using β is inefficient due to  $\hat{\beta}$  being an random variable with its own variance. Thus,  $\hat{\sigma}$  is estimated via estimating equations in order to account for the variance in  $\beta$ .

See the references below for more discussion and proofs.

#### Author(s)

John Niehaus

# References

He, H., Zhang, H., Ye, P., & Tang, W. (2019). A test of inflated zeros for Poisson regression models. Statistical methods in medical research, 28(4), 1157-1169.

Tang, Y., & Tang, W. (2019). Testing modified zeros for Poisson regression models. Statistical Methods in Medical Research, 28(10-11), 3123-3141.

```
set.seed(123)
n = 500
u = \text{rpois}(n, 3)y1 = rzip(n, 12, .2) + uy2 = \text{rpois}(n, 8) + u# Single parameter test, covariates can be added though.
uni1 = glm(y1 \sim 1, family = poisson()uni2 = glm(y2 \sim 1, family = poisson()biv = bizicount(y1~1, y2~1, margins = c("pois", "pois"), keep = TRUE)
```
34 zi\_test

zi\_test(uni1) zi\_test(uni2)

zi\_test(biv)

# <span id="page-34-0"></span>Index

∗ datasets

terror, [23](#page-22-0) bizicount, *[2](#page-1-0)*, [3,](#page-2-0) *[10](#page-9-0)*, *[14](#page-13-0)*, *[19](#page-18-0)*, *[23](#page-22-0)*, *[33](#page-32-0)* bizicount-class, [8](#page-7-0) bizicount-package, [2](#page-1-0) createDHARMa, *[2](#page-1-0)*, *[14,](#page-13-0) [15](#page-14-0)*, *[19](#page-18-0)* createTexreg, *[10](#page-9-0)*, *[13](#page-12-0)* data.frame, *[4](#page-3-0)*, *[17](#page-16-0)*, *[24](#page-23-0)* DHARMa, *[2,](#page-1-0) [3](#page-2-0)*, *[14,](#page-13-0) [15](#page-14-0)*, *[19](#page-18-0)*, *[22,](#page-21-0) [23](#page-22-0)*, *[25](#page-24-0)* dzinb *(*zinb*)*, [28](#page-27-0) dzip *(*zip*)*, [30](#page-29-0) extract, *[2,](#page-1-0) [3](#page-2-0)*, *[10](#page-9-0)*, *[13](#page-12-0)*, *[23](#page-22-0)* extract.bizicount, *[2](#page-1-0)*, *[7](#page-6-0)*, [10](#page-9-0) extract.zicreg, *[3](#page-2-0)*, [12,](#page-11-0) *[25,](#page-24-0) [26](#page-25-0)* family, *[24](#page-23-0)* fitted, *[25](#page-24-0)* formula, *[4](#page-3-0)*, *[24](#page-23-0)* glm, *[33](#page-32-0)* glm.fit, *[25](#page-24-0)* make\_DHARMa, *[2](#page-1-0)*, *[7](#page-6-0)*, [14](#page-13-0) na.omit, *[25](#page-24-0)* nbinom, *[29](#page-28-0)* nlm, *[5](#page-4-0)*, *[23](#page-22-0)*, *[25](#page-24-0)* optim, *[23](#page-22-0)*, *[25](#page-24-0)* poisson, *[33](#page-32-0)* predict, *[25](#page-24-0)* predict.zicreg, [16](#page-15-0) pzinb *(*zinb*)*, [28](#page-27-0) pzip *(*zip*)*, [30](#page-29-0) qzinb *(*zinb*)*, [28](#page-27-0) qzip *(*zip*)*, [30](#page-29-0)

rzinb *(*zinb*)*, [28](#page-27-0) rzip *(*zip*)*, [30](#page-29-0)

simulate, *[3](#page-2-0)*, *[23](#page-22-0)* simulate.bizicount, *[2](#page-1-0)*, *[14,](#page-13-0) [15](#page-14-0)*, [18](#page-17-0) simulate.zicreg, *[3](#page-2-0)*, [21,](#page-20-0) *[25,](#page-24-0) [26](#page-25-0)* simulateResiduals, *[19](#page-18-0)*

terror, [23](#page-22-0) texreg, *[3](#page-2-0)*, *[9,](#page-8-0) [10](#page-9-0)*, *[13](#page-12-0)*, *[23](#page-22-0)*, *[25](#page-24-0)*, *[27](#page-26-0)*

zi\_test, *[2,](#page-1-0) [3](#page-2-0)*, *[7](#page-6-0)*, [32](#page-31-0) zic.reg, *[3](#page-2-0)*, *[13](#page-12-0)*, *[17](#page-16-0)*, *[22](#page-21-0)*, [23](#page-22-0) zicreg-class, [27](#page-26-0) zinb, [28](#page-27-0) zip, [30](#page-29-0)